**Stephen Checkoway**

# **Programming Abstractions Week 8-2: MiniScheme C**

# **What can MiniScheme do at this point?**

MiniScheme B has constant numbers

MiniScheme B has pre-bound symbols that are in the init-env

## **Recall**

- (parse input) Parses the input, at this point either a number or a variable,
	-

(eval-exp tree  $e$ )  $-$  Evaluates the parse tree in the environment  $e$ , returning a value

and returns a (lit-exp num) or (var-exp sym)

## What does (parse 15) return?

### A. 15

## B. '(lit-exp 15)

## C. It's an error

4

#### What does (parse 'z) return?

## A. '(lit-exp z)

- B. '(var-exp z)
- C. It's an error

5

#### What does (eval-exp (var-exp 'z) environment) do?

- A. Returns what z is bound to in environment
- B. It's an error
- is not bound
- D. Something else

C. It looks up with z is bound to, returning the result or causing an error if z

#### What does (eval-exp (lit-exp 108) environment) do?

- A. Returns what 108 is bound to in environment
- B. It's an error
- 108 is not bound
- D. Returns 108
- E. Something else

#### C. It looks up with 108 is bound to, returning the result or causing an error if

7

# **Homeworks 6 and 7**

Multiple steps, each adding parts to the MiniScheme interpreter

For each new type of expression

*EXP* → number | symbol | ( if *EXP EXP EXP* ) | ( let ( *LET-BINDINGS* ) *EXP* ) | ( letrec ( *LET-BINDINGS* ) *EXP* ) | ( lambda ( *PARAMS* ) *EXP* ) | ( set! symbol *EXP* ) | ( begin *EXP*\* ) | ( *EXP EXP\** ) *LET-BINDINGS* → *LET-BINDING*\* *LET-BINDING* → [ symbol *EXP* ] *PARAMS* → symbol\*

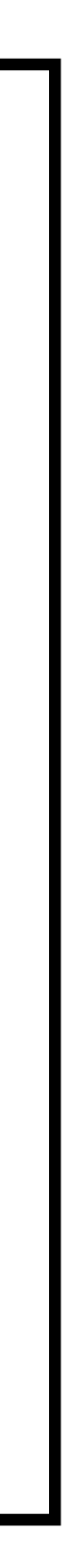

- ‣ Add a new data type
	- ift-exp
	- let-exp
	- etc.
- ‣ Add constructors, recognizers and accessors
- ‣ Modify parse to produce those
- ‣ Modify eval-exp to interpret them

## **Let's add arithmetic and some list procedures MiniScheme C**

Let's add +, -, \*, /, car, cdr, cons, etc.

Students find this to be the hardest part of the project

- ‣ It's the first complex part
- expressions

• It contains some things that make more sense later, once we add lambda

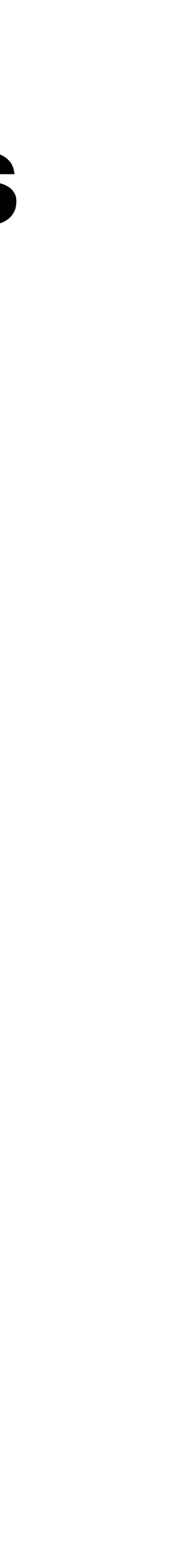

## **Many ways to call procedures**

 $(+ 2 3)$ 

((lambda (x y) (+ x y)) 2 3)

(let ([f +]) (f 2 3))

The parser can't identify primitive procedures like + because symbols like f may be bound to primitive procedures

#### ‣ It can't tell because the parser **does not have access to the environment**

All that the parser can do is recognize a procedure application and parse

- ‣ the procedure; and
- ‣ the arguments

# **Enter lists**

- So far, the input to MiniScheme A and B has just been a number or a symbol
- If the input is a list, then the kind of expression it represents depends on the first

element

- If the first element is 'lambda, it's a lambda expression ‣ If the first element is 'let, it's a let expression • If the first element is 'if, it's an if-then-else expression
- 
- 

‣ etc.

Applications don't have keywords, so any nonempty list for which the first element is not one of our supported keywords is an application

## **Procedure applications MiniScheme C**

 $EXP \rightarrow$  number parse into lit-exp | symbol parse into var-exp | ( *EXP EXP\** ) parse into app-exp

An app-exp is a new data type that stores

- ‣ The parse tree for a procedure
- ‣ A list of parse trees for the arguments

Procedures to implement

- ‣ (app-exp proc args)
- ‣ (app-exp? exp)
- ‣ (app-exp-proc exp)
- ‣ (app-exp-args exp)
- 
- 
- 
- 

## **Recursive implementation Parsing**

Expressions are recursive:  $EXP \rightarrow (EXP EXP^*)$ 

- 
- When parsing an application expression, you want to parse the sub expressions

using parse

```
(define (parse input)
(cond [(number? input) (lit-exp input)]
      [(symbol? input) (var-exp input)]
      [(list? input)
       (cond [(empty? input) (error ...)]
```
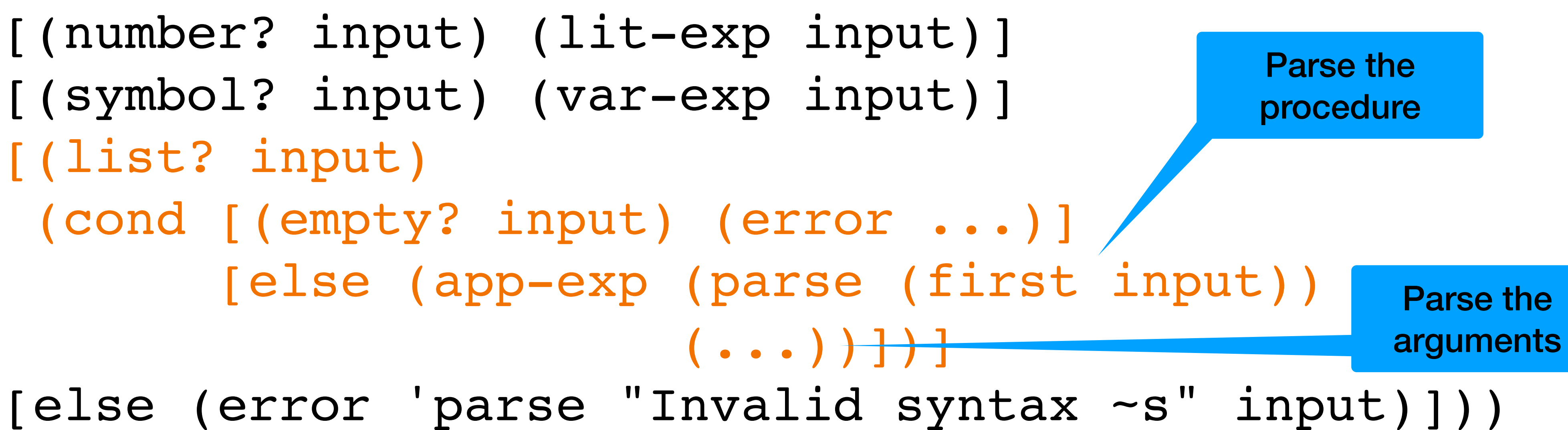

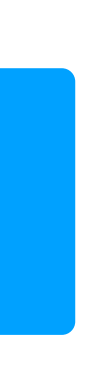

# **How should you parse the arguments?**

Consider input that looks like ((lambda (x y) x) 2 3) or (f 4 5 6)

The procedure part can be parsed with (parse (first input)) How should you parse the arguments?

# **Evaluating an** app-exp

- Evaluate the procedure part
- Evaluate each of the arguments
- If the procedure part evaluates to a primitive procedure, call a procedure you'll write that will perform the operation on the arguments  $\triangleright$  E.g., if the primitive procedure is  $\ast$ , then you'll want to call  $\ast$  on the arguments
- The tricky part is what does it mean to evaluate the procedure part?

# **Evaluating the procedure part of an** app-exp

Consider the input  $( + 2 3 4)$ 

The procedure part is  $' +$  which will be parsed as  $'(var-exp +)$ 

current environment

- 
- Variable reference expressions are evaluated by looking the symbol up in the
- Therefore, we need our initial environment to contain a binding for the symbol

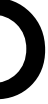

'+ (and all the other primitive procedures we want to support)

# **prim-proc data type**

We can create a new data type prim-proc

- ‣ (prim-proc symbol)
- ‣ (prim-proc? value)
- ‣ (prim-proc-symbol value)

#### The prim-proc is *only* used to interpret expressions so where should this data

type and its procedures be defined?

# **Adding primitives to our initial environment**

(define primitive-operators  $'$  ( + - \* / ) )

(define prim-env (env primitive-operators (map prim-proc primitive-operators) empty-env))

(define init-env (env '(x y) '(23 42) prim-env))

## **Evaluating an** app-exp

Recall: app-exp stores the parse tree for the procedure and a list of parse trees for the arguments

We need to evaluate all of those; add something like the following to eval-exp [(app-exp? tree) (let ([proc (eval-exp (app-exp-proc tree) e)] [args ...]) (apply-proc proc args))] eval-exp's environment parameter

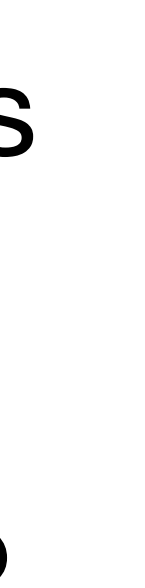

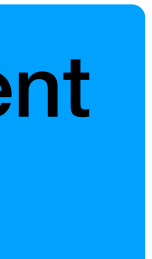

# **Applying a procedure**

The apply-proc procedure takes an evaluated procedure and a list of evaluated arguments

It can look at the procedure and determine if it's a primitive procedure

- ‣ If so, it will call apply-primitive-op
- If not, it's an error for now; later, we'll add code to deal with non-primitive procedure (i.e., normal lambdas)

(define (apply-proc proc args) (cond [(prim-proc? proc)

- 
- 

- 
- (apply-primitive-op (prim-proc-symbol proc) args)] [else (error 'apply-proc "Bad proc: ~s" proc)]))

## **Applying primitive operations (apply-primitive-op op args)**

apply-primitive-op takes a symbol (such as  $' + or ' *$ ) and a list of arguments

You probably want something like

(define (apply-primitive-op op args) (cond [(eq? op '+) (apply + args)] [(eq? op '\*) (apply \* args)] ...

[else (error ...)]))

- 
- 
- 

#### What is returned by (parse  $'( * 2 3)$ )?

- A. '((prim-proc \*) 2 3)
- B. '((prim-proc \*) (lit-exp 2) (lit-exp 3))
- 
- D. '(var-exp \* (lit-exp 2) (lit-exp 3))
- E. '(app-exp (var-exp \*) ((lit-exp 2) (lit-exp 3)))

# C. '(app-exp (prim-proc \*) ((lit-exp 2) (lit-exp 3)))

When evaluating an app-exp, the procedure and each of the arguments are evaluated. For example, when evaluating the result of (parse  $\prime$  (- 20 5)), there will be three recursive calls to eval-exp, the first of which is evaluating  $(varr-exp' -)$ .

What is the result of evaluating (var

- A.  $#**procedure**:->$  (i.e., the procedure itself)
- $B.$  '(app-exp  $-)$
- C. '(prim-proc -)
- D. It's an error because requires arguments

$$
r\text{-exp} \quad - ) ?
$$

### What is the result of (eval-exp (parse  $'(*/4, 5)$ ) init-env)?

A. 20 B. '(app-exp (var-exp \*) ((lit-exp 4) (lit-exp 5))) C. '(prim-proc \* 4 5) D. '(prim-proc (var-exp \*) (lit-exp 4) (lit-exp 5)) E. '(app-exp (prim-proc \*)  $4\,5)$ 

# **Why go to all that trouble?**

In a later version of MiniScheme, we'll implement lambda

- 
- We'll deal with this by adding a line to apply-proc that will apply closures

# **Adding other primitive procedures**

In addition (pardon the pun) to  $+, -, *,$  and  $/$ , you'll add several other primitive procedures

- ‣ add1
- ‣ sub1
- ‣ negate
- ‣ list
- ‣ cons
- ‣ car
- ‣ cdr

And you'll add a new variable null bound to the empty list

## **What does** (car (list 3 5 2)) **parse to?**

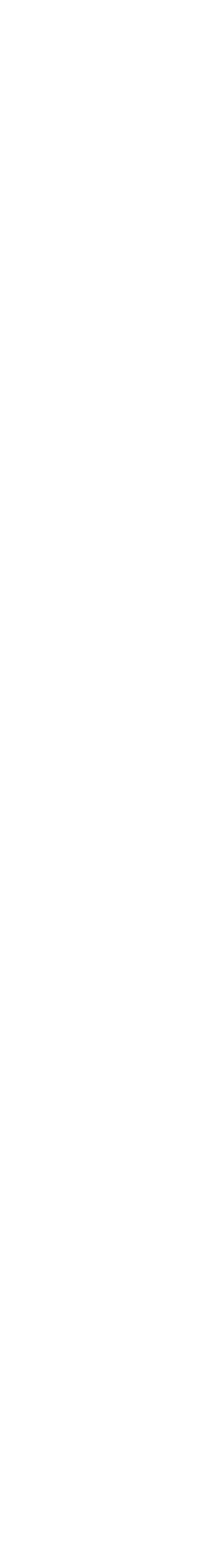

## **What does** (car (list 3 5 2)) **parse to?**

'(app-exp (var-exp car) ((app-exp (var-exp list) ((lit-exp 3) (lit-exp 5)

- 
- 
- 
- (lit-exp 2)))))

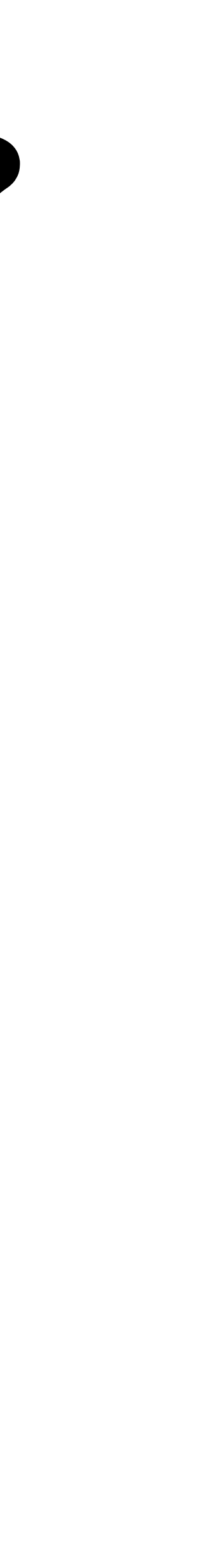

# **Adding additional primitive procedures**

- 1. Add the procedure name to primitive-operators
- 2. Add a corresponding line to the cond in apply-primitive-op
- E.g., [(eq? op 'car) (car (first args))] [(eq? op 'list) args]

## **What can MiniScheme C do?**

Numbers

Pre-defined variables

Procedure calls to built-in procedures